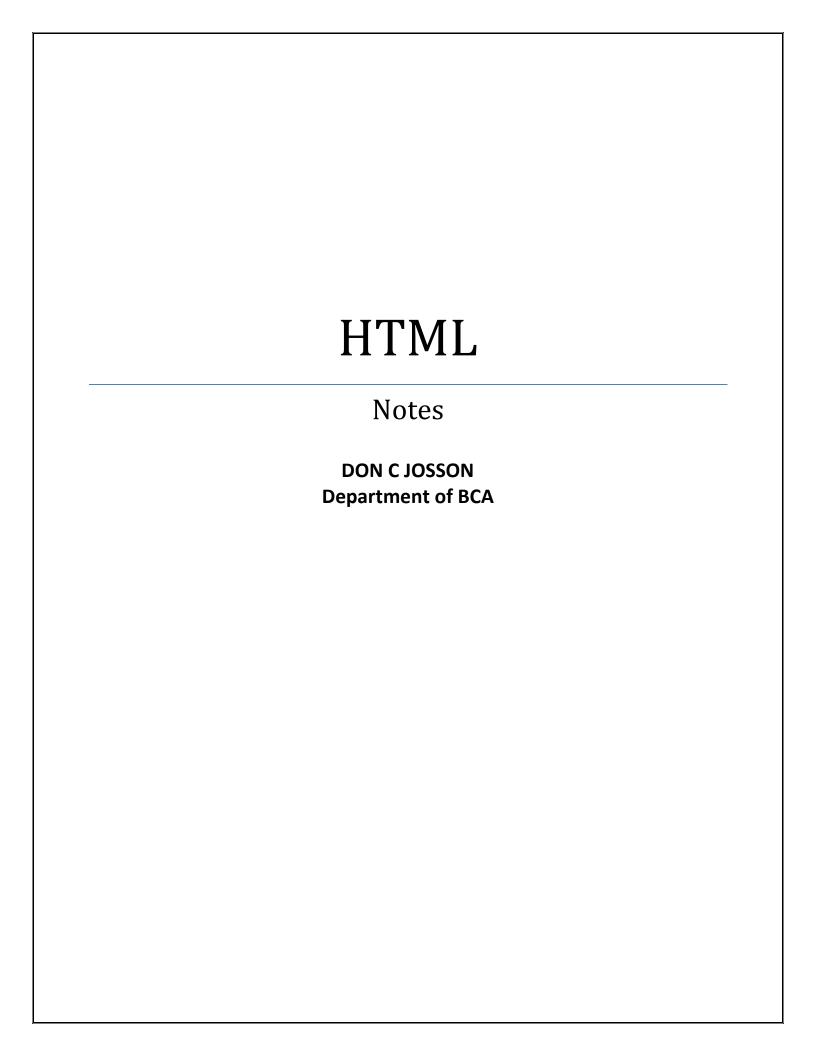

## HTML

HyperText Markup Language (HTML) is the main markup language for creating web pages and other information that can be displayed in a web browser.HTML is written in the form of HTML elements consisting of tags enclosed in angle brackets (like <html>), within the web page content. HTML tags most commonly come in pairs like <h1> and </h1>, although some tags, known as empty elements, are unpaired, for example <img>. The first tag in a pair is the start tag, and the second tag is the end tag (they are also called opening tags and closing tags). In between these tags web designers can add text, tags, comments and other types of text-based content. The purpose of a web browser is to read HTML documents and compose them into visible or audible web pages. The browser does not display the HTML tags, but uses the tags to interpret the content of the page.

HTML elements form the building blocks of all websites. HTML allows images and objects to be embedded and can be used to create interactive forms. It provides a means to create structured documents by denoting structural semantics for text such as headings, paragraphs, lists, links, quotes and other items. It can embed scripts written in languages such as JavaScript which affect the behavior of HTML web pages. Web browsers can also refer to Cascading Style Sheets (CSS) to define the appearance and layout of text and other material. The W3C, maintainer of both the HTML and the CSS standards, encourages the use of CSS over explicit presentational HTML markup.

## Basic structure of an HTML document

An HTML document has two\* main parts:

- 1. head. The head element contains title and meta data of a web document.
- 2. body. The body element contains the information that you want to display on a web page.
- \* To make your web pages compatible with HTML 4, you need to add a document type declaration (DTD) before the HTML element. Many web authoring software add DTD and basic tags automatically when you create a new web page.

In a web page, the first tag (specifically, <html>) indicates the markup language that is being used for the document. The <head> tag contains information about the web page. Lastly, the content appears in the <body> tag. The following illustration provides

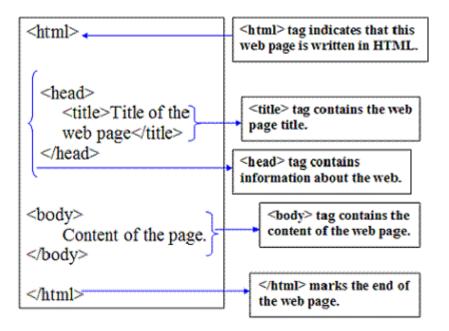

## **Creating an HTML document**

Before you start writing code to write a web page, it is a good practice to plan ahead the appearance of the web page. An HTML document has two elements:

- 1. Document Content
- 2. Tags

**Document content** is the information on a web page that the user will see. That information could be text or graphics, for example. As you start creating your own web pages, try finding out first what information you want to display and how you want to present it.

**Tags** are the HTML codes that control how the document content will appear. The tags, in other words, will determine whether the text will be bold, black or blue, or of font type Time New Roman or Arial

## Naming conventions

HTML files names are very important as they are used to locate or open the files. Remember these points when naming HTML files:

- 1. Save your web page files with the .htm or .html file extension. (Both of these files represent HTML files, older systems such Windows 3.1 and DOS cannot recognize four-letter file extensions. Because the first three letters of .html and .htm are the same, those systems ignore the "l" and just recognize ".htm".)
- 2. Some web servers are case-sensitive. That means those web servers would consider page1.htm and Page1.htm as two different files. To avoid case sensitivity problems, use only lowercase or uppercase letters to name your files.

3. Filenames should consists only of letters and numbers. Avoid using spaces, punctuation, or special characters. If you need to separate words, use dashes (-) and underscores (\_), for example, creating-an-HTML-document.htm or creating\_an\_HTML\_document.htm.

| Tag                      | Description                                                                        |
|--------------------------|------------------------------------------------------------------------------------|
|                          | Defines a comment                                                                  |
|                          | Defines the document type                                                          |
| <a>&gt;</a>              | Defines a hyperlink                                                                |
| < <address></address>    | Defines contact information for the author/owner of a document                     |
| <area/>                  | Defines an area inside an image-map                                                |
| <b></b>                  | Defines bold text                                                                  |
| <base/>                  | Specifies the base URL/target for all relative URLs in a document                  |
| <body></body>            | Defines the document's body                                                        |
| <br>/br>                 | Defines a single line break                                                        |
| <button></button>        | Defines a clickable button                                                         |
| <caption></caption>      | Defines a table caption                                                            |
| <code></code>            | Defines a piece of computer code                                                   |
| <col/>                   | Specifies column properties for each column within a <colgroup> element</colgroup> |
| <del></del>              | Defines text that has been deleted from a document                                 |
| <dialog></dialog>        | Defines a dialog box or window                                                     |
| <div></div>              | Defines a section in a document                                                    |
| <footer></footer>        | Defines a footer for a document or section                                         |
| <form></form>            | Defines an HTML form for user input                                                |
| < <h1> to <h6></h6></h1> | Defines HTML headings                                                              |
| <head></head>            | Defines information about the document                                             |

<html> Defines the root of an HTML document

<img> Defines an image

<input> Defines an input control

<kbd> Defines keyboard input

<label> Defines a label for an <input> element

<menu> Defines a list/menu of commands

<option> Defines an option in a drop-down list

<output>
Defines the result of a calculation

Defines a paragraph

<param>
Defines a parameter for an object

<script> Defines a client-side script

<select> Defines a drop-down list

<small> Defines smaller text

Defines a table

Defines a cell in a table

<textarea> Defines a multiline input control (text area)

Defines a header cell in a table

<time> Defines a date/time

<title> Defines a title for the document

<u> Defines text that should be stylistically different from normal text

<var> Defines a variable

<video> Defines a video or movie